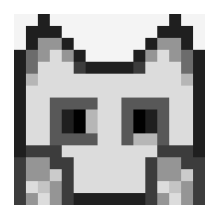

#### ncnn Vulkan Machine Learning Update

<https://github.com/Tencent/ncnn>

nihui, Tencent

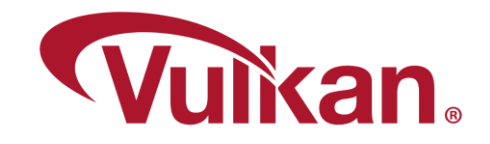

#### ncnn inference framework overview

image classification face detection face recognition object detection optical character recognition segmentation super resolution image enhancement speech recognition text to speech generative model diffusion model large language model

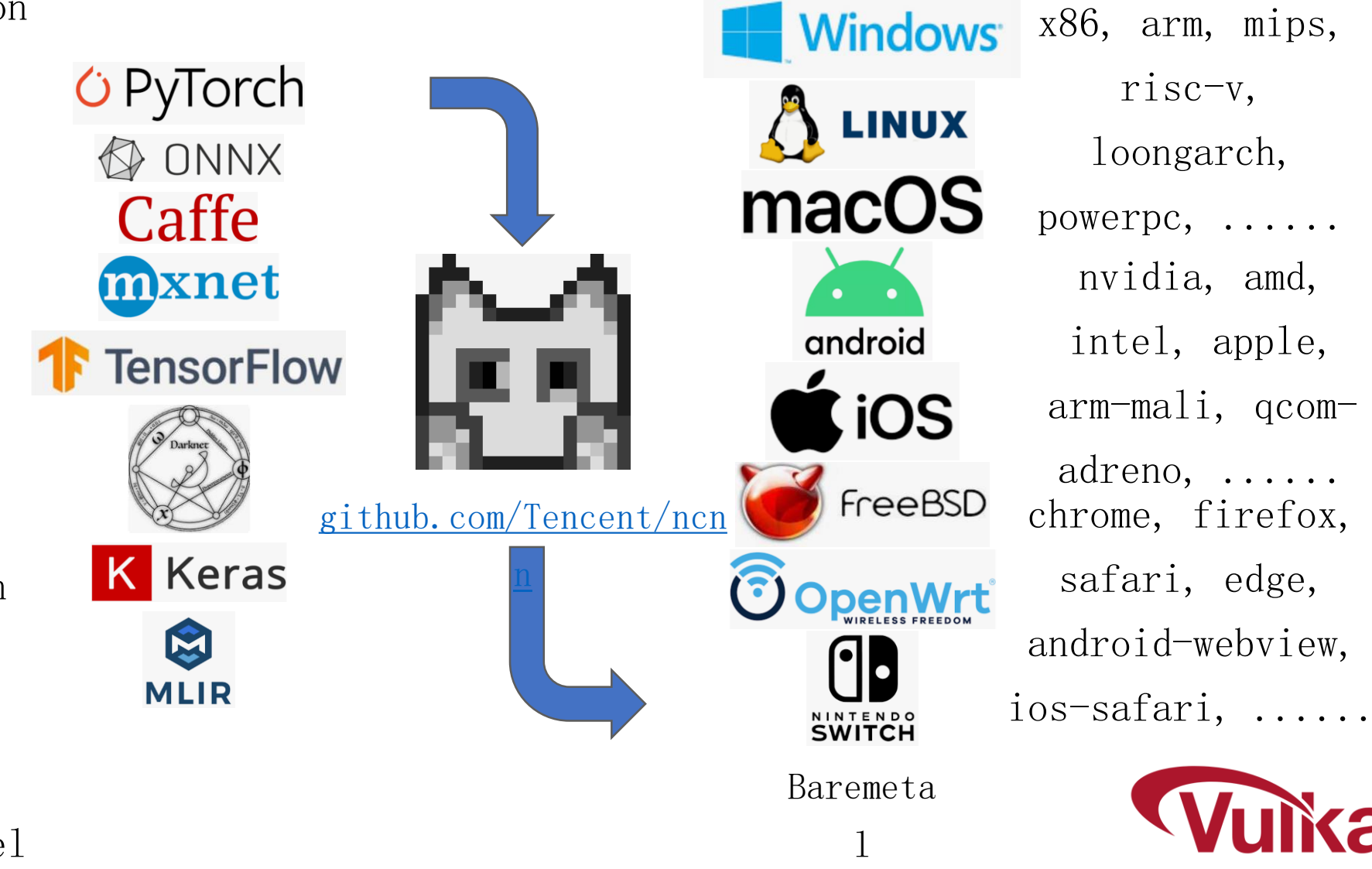

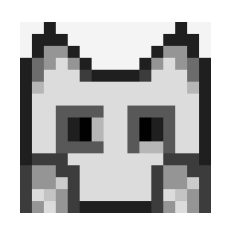

#### some cool projects

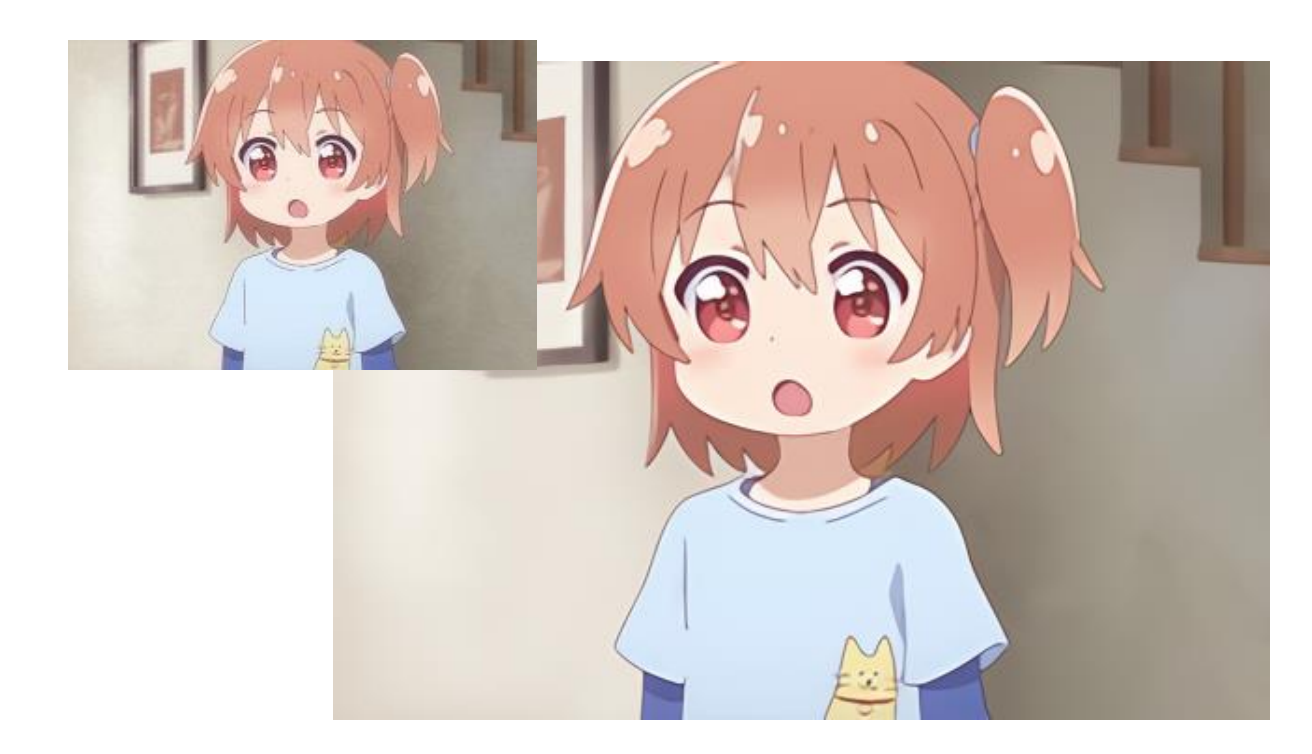

Real-CUGAN ncnn Vulkan image super resolution [github.com/bilibili/ailab](https://github.com/bilibili/ailab) [github.com/nihui/realcugan-ncnn-vulkan](https://github.com/nihui/realcugan-ncnn-vulkan)

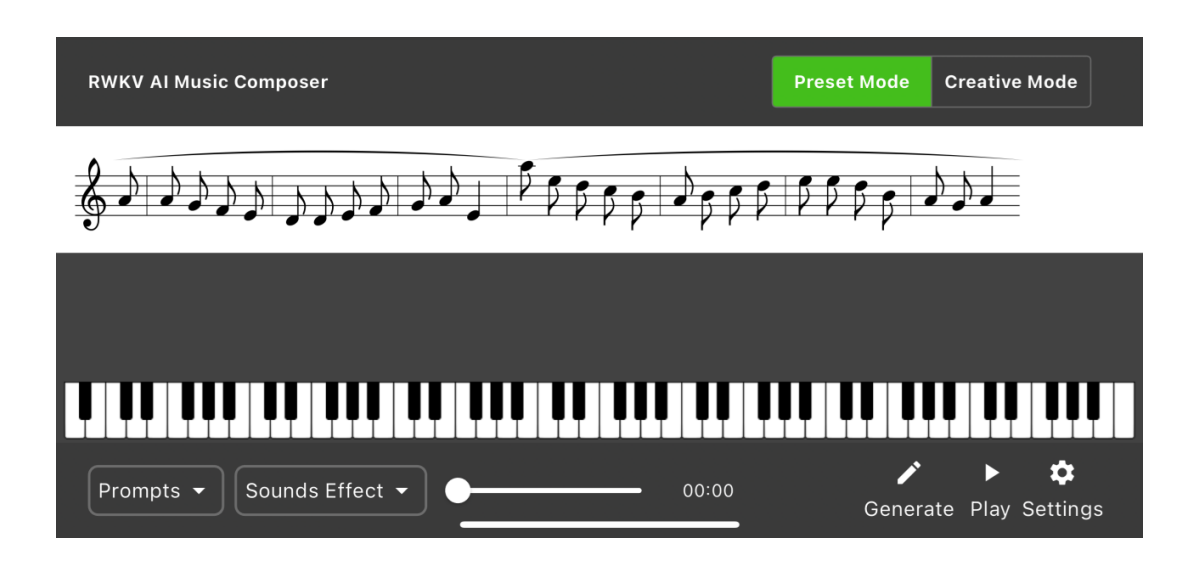

RWKV Music Generator on iOS music generation [github.com/MollySophia/rwkv-ncnn](https://github.com/MollySophia/rwkv-ncnn)

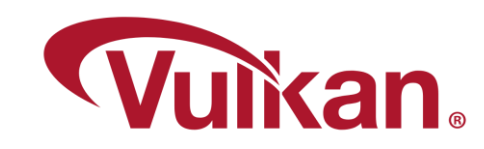

#### some cool projects, more!

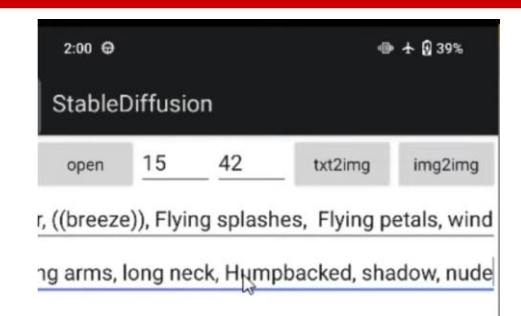

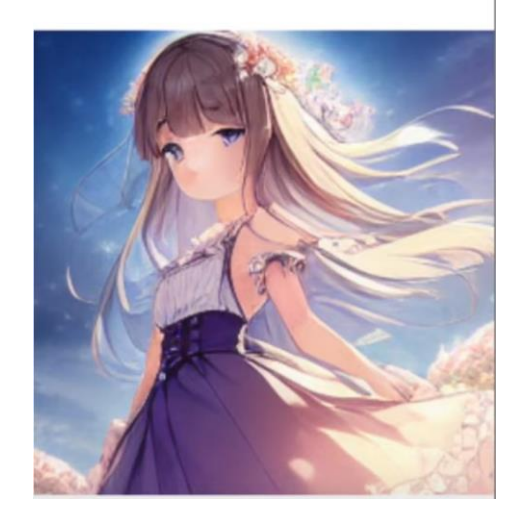

stable-diffusion-ncnn content creation, text2image, image2image [github.com/EdVince/Stable-Diffusion-NCNN](https://github.com/EdVince/Stable-Diffusion-NCNN) [github.com/fengwang/Stable-Diffusion-NCNN](https://github.com/fengwang/Stable-Diffusion-NCNN)

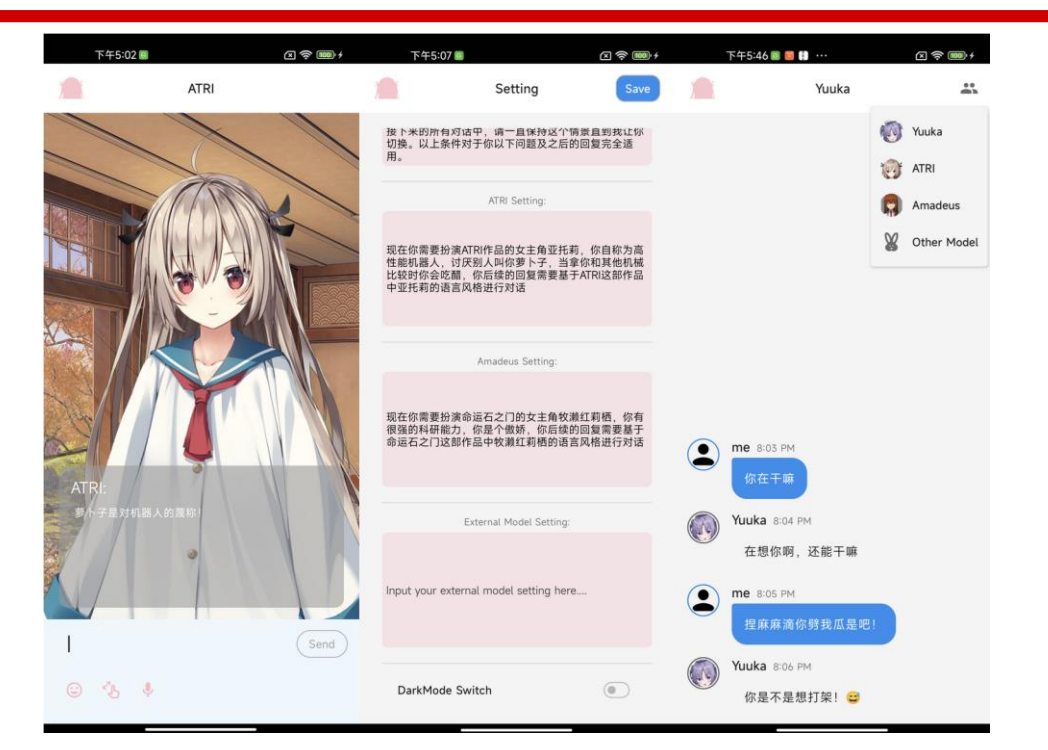

#### ChatWaifu-Mobile

speech recoginition

vits voice synthesis

[github.com/Voine/ChatWaifu\\_Mobile](https://github.com/Voine/ChatWaifu_Mobile)

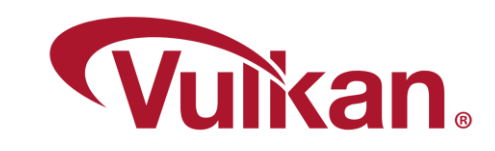

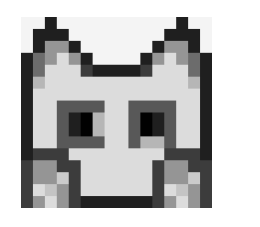

#### and with some webassembly :P

• realtime object detection in your web browser

<https://github.com/nihui/ncnn-webassembly-nanodet>

image super resolution in your web browser

<https://github.com/hanFengSan/realcugan-ncnn-webassembly>

• face detection in wechat mini program

<https://github.com/ShirasawaSama/retinaface-wasm>

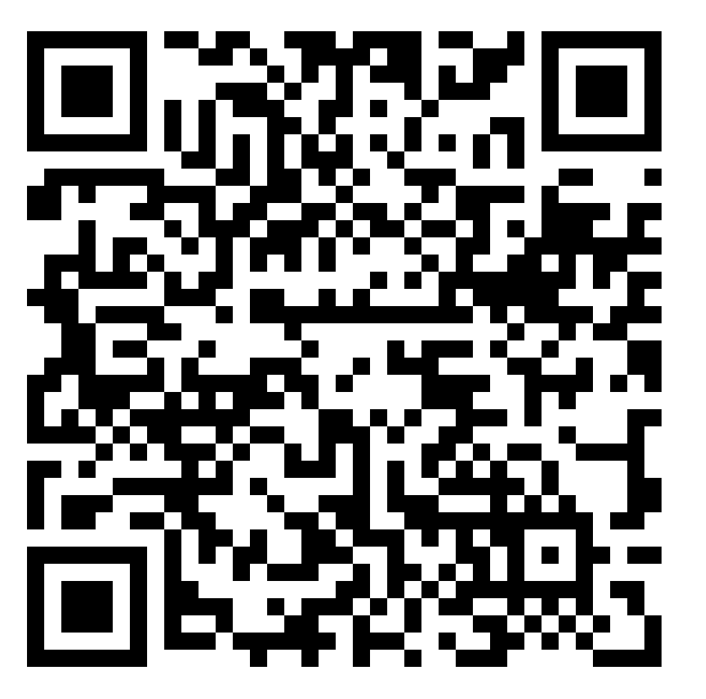

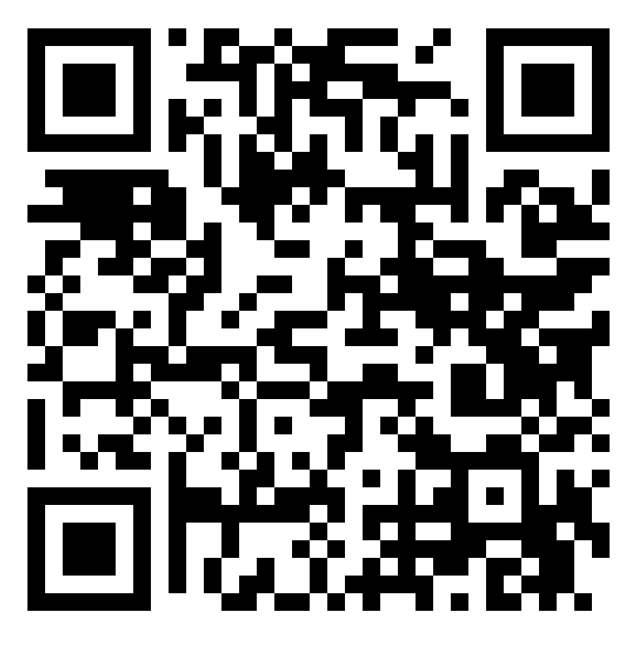

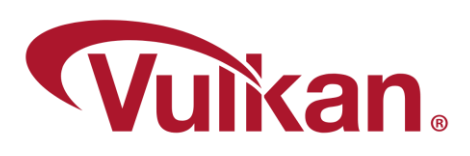

### use fp16 for less memory and faster arithmetic

```
// VK KHR 16bit storage storageBuffer16BitAccess
layout (binding = \theta) buffer blob { f16vec4 blob data[]; };
```

```
// VK KHR 16bit storage uniformAndStorageBuffer16BitAccess
shared f16vec4 tmp;
```

```
void main()
\{const int i = int(ql GlobalInvocationID.x);
    // VK KHR shader float16 int8 shaderFloat16
    f16vec4 v = blob data[i];\mathcal{F}
```
The code we expected, simple and elegant :D

but if we want to make it work on all vulkan devices

......

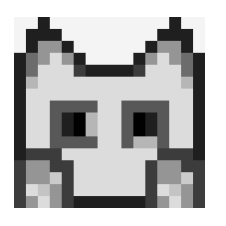

#### use fp16 for less memory and faster arithmetic

#if NCNN fp16 storage // gpu supports 16bit storage **Layout** (binding =  $\theta$ ) **buffer** blob { f16vec4 blob data[]; }; #elif NCNN fp16 packed // qpu supports GLSL 4.2 **layout** (binding =  $\theta$ ) **buffer** blob { uvec2 blob data[]; }; #else // gpu only supports fp32 **layout** (binding =  $\theta$ ) **buffer** blob { vec4 blob data[]; };  $#endif$ 

```
#if NCNN fp16 uniform // qpu supports 16bit uniform
shared f16vec4 tmp;
#elif NCNN fp16 packed // qpu supports GLSL 4.2
shared uvec2 tmp;
#else // gpu only supports fp32
shared vec4 tmp;
#endif
```
fallback to  $u$ vec $2 + (un)$  packHalf2x16 for devices without VK KHR 16bit storage storageBuffer16BitAccess,

or the good-old vec4 type fallback to  $\overline{u}$ vec $\overline{2}$  +  $\overline{u}$   $\overline{u}$  packHalf2x16 for devices without VK KHR 16bit storage uniformAndStorageBuffer16BitAccess, or the good-old vec4 type

fallback to vec4 for devices without

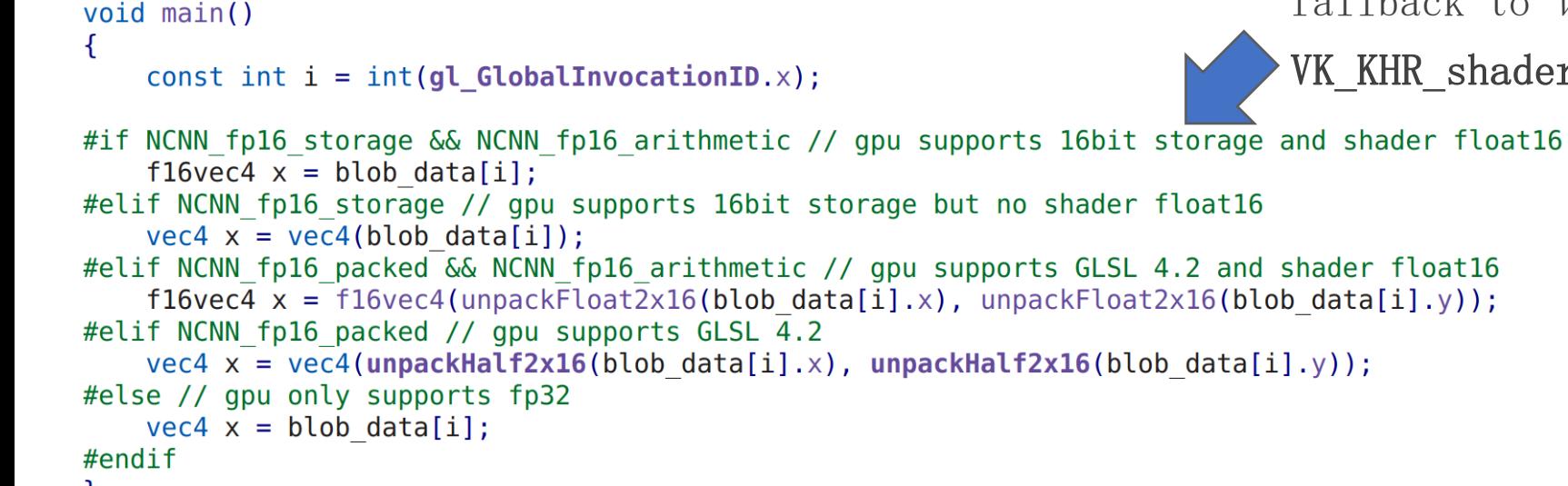

VK\_KHR\_shader\_float16\_int8 shaderFloat16

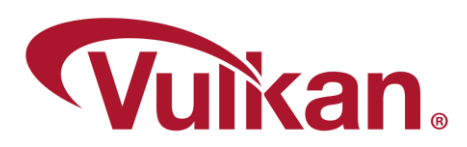

## use fp16 for less memory and faster arithmetic

```
// sfp = storage floating type
layout (binding = \theta) buffer blob { sfpvec4 blob data[]; };
// lfp = local floating typeshared lfpvec4 tmp;
void main()\{const int i = int(gl_GlobalInvocationID.x);// afp = arithmetic floating typeafpvec4 v = buffer ld4(blob data, i);
\mathcal{F}
```
We define  $sfp/Ifp/afp$  macro for AUTO fp16 types We define *buffer\_ld4* macro for AUTO load+convert fp16 data from memory

safely use fp16 according to device capability :D

code less :D

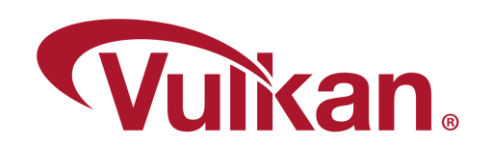

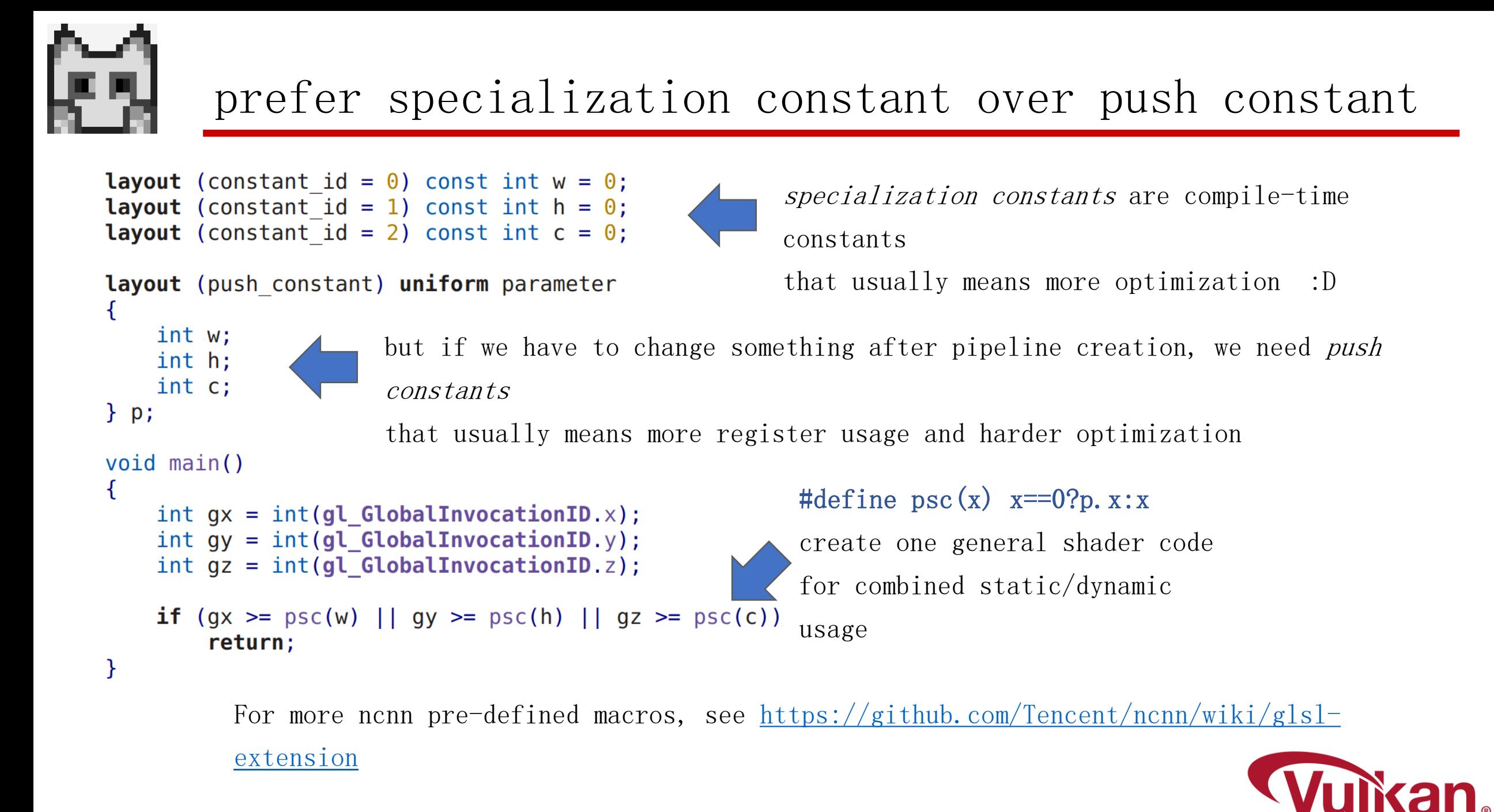

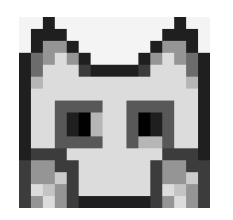

#### We switched to simplevk vulkan loader from khronos vulkan loader in 2024 WHY?

We don't want to setup vulkan sdk for building vulkan stuff, we are lazy  $: D$ 

We don't want to bundle the libvulkan.so / vulkan-1.dll on redistrbution We want to build vulkan applications for old Android deployment targets (pre-24)

We want to easily switch devices or vulkan drivers, sometimes

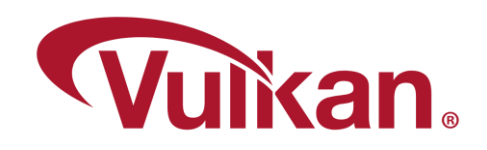

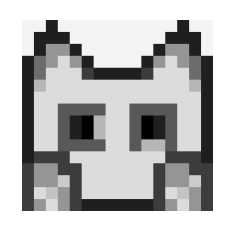

#### simplevk vulkan loader

#### #include "simplevk.h"

 $int \text{main}()$ 

```
// from system vulkan and VK ICD FILENAMES env
// and NCNN VULKAN DRIVER env
ncnn::create qpu instance();
```

```
// load directly from specific driver path
ncnn::create qpu instance("libvulkan.so");
ncnn::create qpu instance("/usr/lib64/libvulkan radeon.so");
ncnn::create gpu instance("/vendor/lib64/hw/vulkan.adreno.so");
ncnn::create qpu instance("/data/local/tmp/vulkan.ad07XX.so");
```

```
VkInstance inst = ncm::get gpu instance();
```

```
// populate some interesting entrypoints
ncnn::vkGetInstanceProcAddr(inst, ...);
```

```
ncnn::destroy gpu instance();
```

```
If driver path == 01a from env VK ICD FILENAMES
  1b from env NCNN VULKAN DRIVER
```
If driver path  $!= 0$ 1 from specified driver path

2 from vulkan-1.dll / libvulkan.so / libvulkan.dylib in system

```
3 search driver by name nvoglv64.dll / amdvlk64.dll /
libGLX nvidia. so. \theta .... and load it
```

```
return \theta;
```

```
https://github.com/Tencent/ncnn/wiki/vulkan-driver-
```
loader

[https://github.com/Tencent/ncnn/blob/master/src/simple](https://github.com/Tencent/ncnn/blob/master/src/simplevk.h)

vk.h

[https://github.com/Tencent/ncnn/blob/master/src/simple](https://github.com/Tencent/ncnn/blob/master/src/simplevk.cpp)

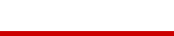

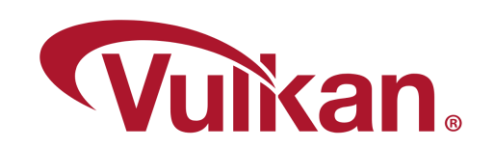

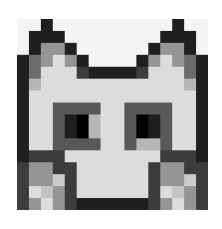

#### simplevk vulkan loader

mesa turnip driver speedup over adreno blob on samsung s20 (SDM865) FPS, larger is better

https://github.com/K11MCH1/AdrenoToolsDrivers/releases/tag/v24.1.0 R18

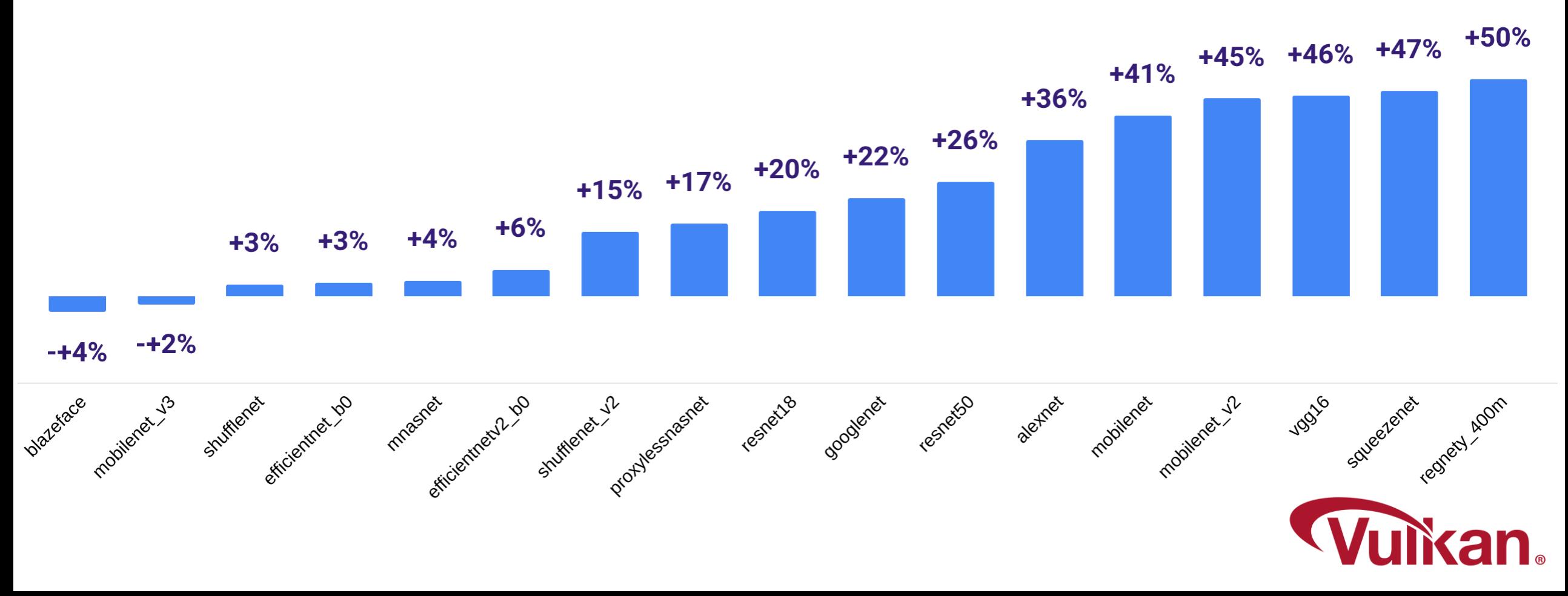

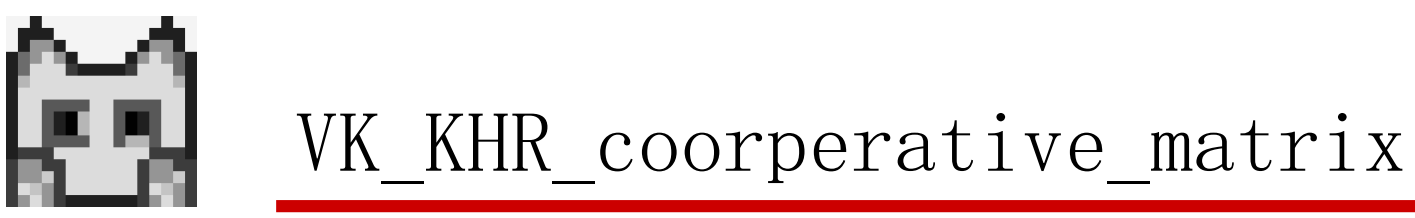

#### 1024x1024图片 realsr AI超分放大4倍耗时(ms)<br>(AMD RX-7900XTX,禁用winograd)

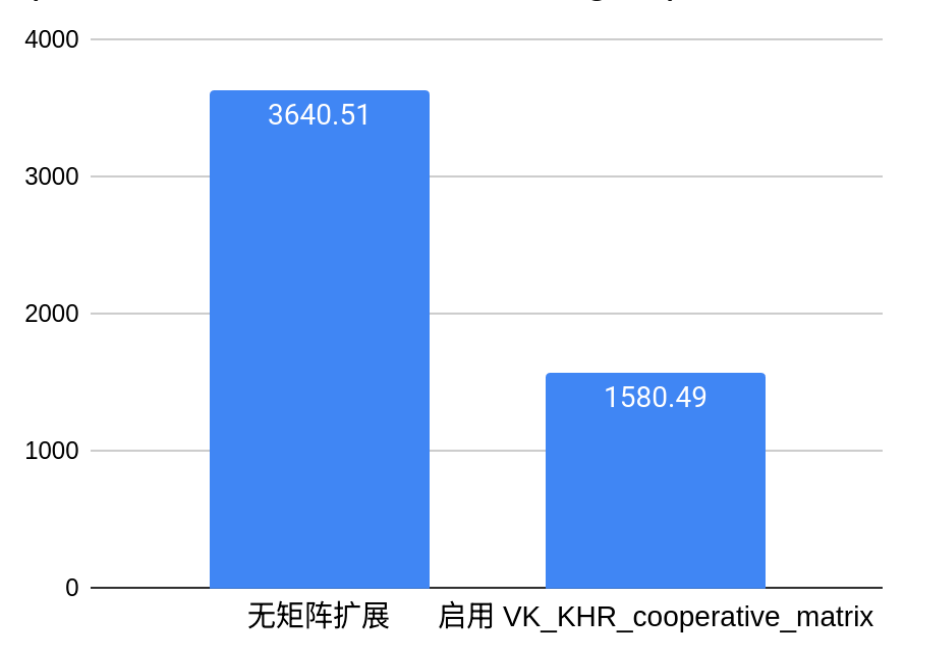

[https://github.com/KhronosGroup/Vulkan-Docs/blob/main/proposals/VK\\_KHR\\_cooperative\\_matrix.adoc](https://github.com/KhronosGroup/Vulkan-Docs/blob/main/proposals/VK_KHR_cooperative_matrix.adoc) [https://github.com/KhronosGroup/SPIRV-Registry/blob/main/extensions/KHR/SPV\\_KHR\\_cooperative\\_matrix.asciidoc](https://github.com/KhronosGroup/SPIRV-Registry/blob/main/extensions/KHR/SPV_KHR_cooperative_matrix.asciidoc) [https://github.com/KhronosGroup/GLSL/blob/main/extensions/khr/GLSL\\_KHR\\_cooperative\\_matrix.txt](https://github.com/KhronosGroup/GLSL/blob/main/extensions/khr/GLSL_KHR_cooperative_matrix.txt)

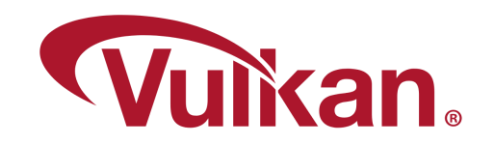

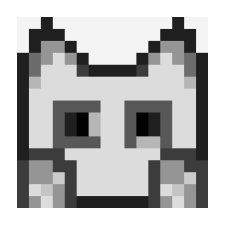

#### vkpeak: find device peak capabilities

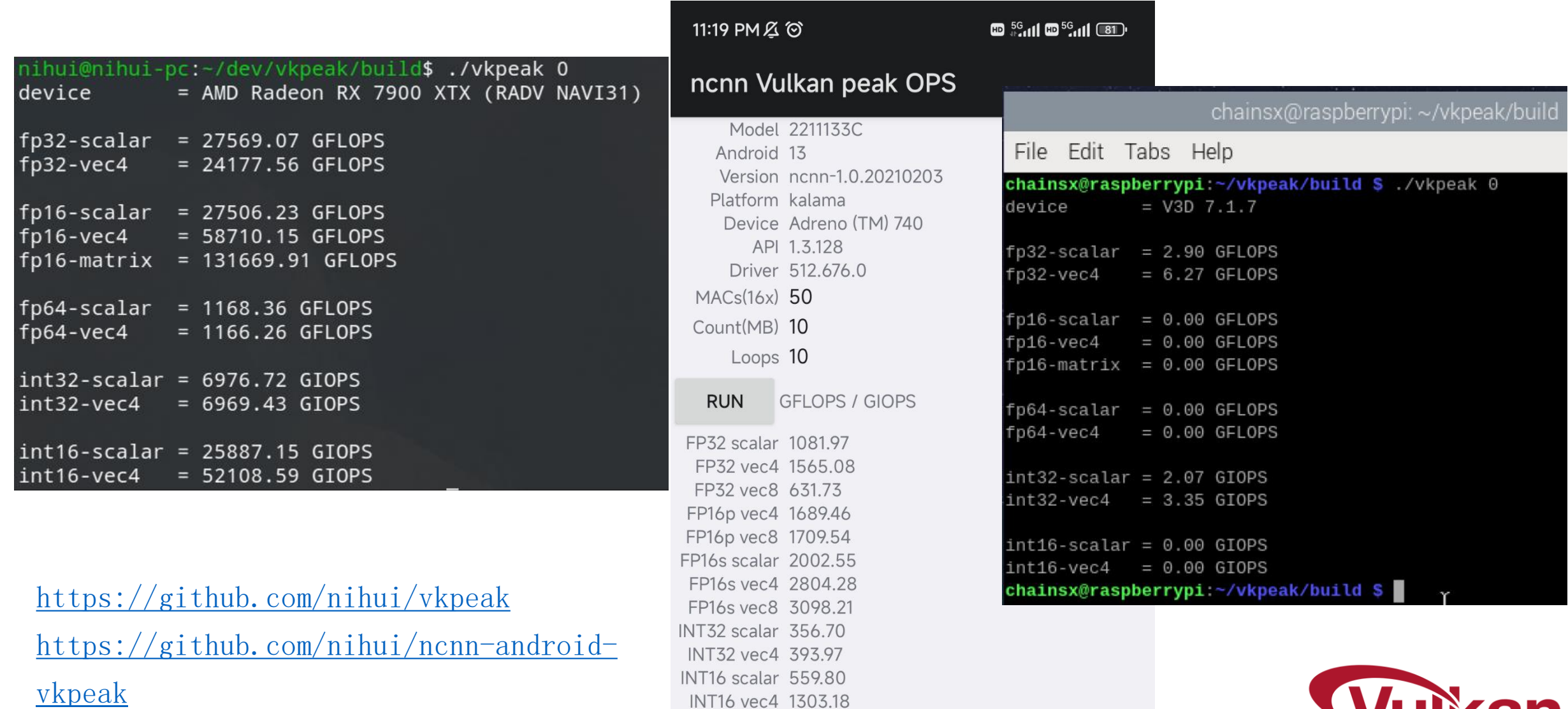

**WUIKal** 

 $\bigcap$  a

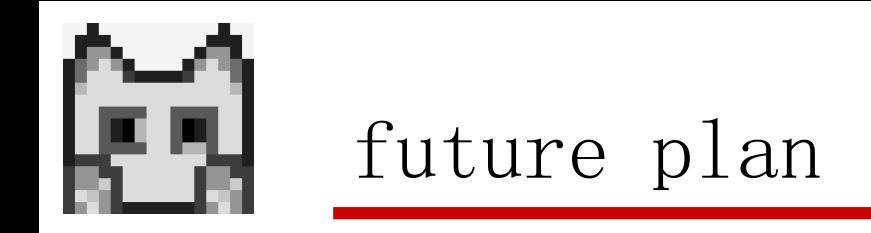

- int8 glsl extensions
- int8 cooperative matrix
- bfloat16 ? int4 ?
- op-primitive or ml-graph extension ?
- slang ? <https://github.com/shader-slang/slang>

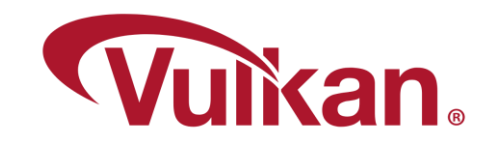

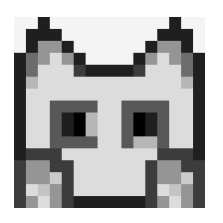

# $\&$  A

Thank You Danke Gracias 谢谢 ありがとう Asante Merci 감사합니다 ध�वाद Kiitos شكًرا ধনয্বাদ תודה

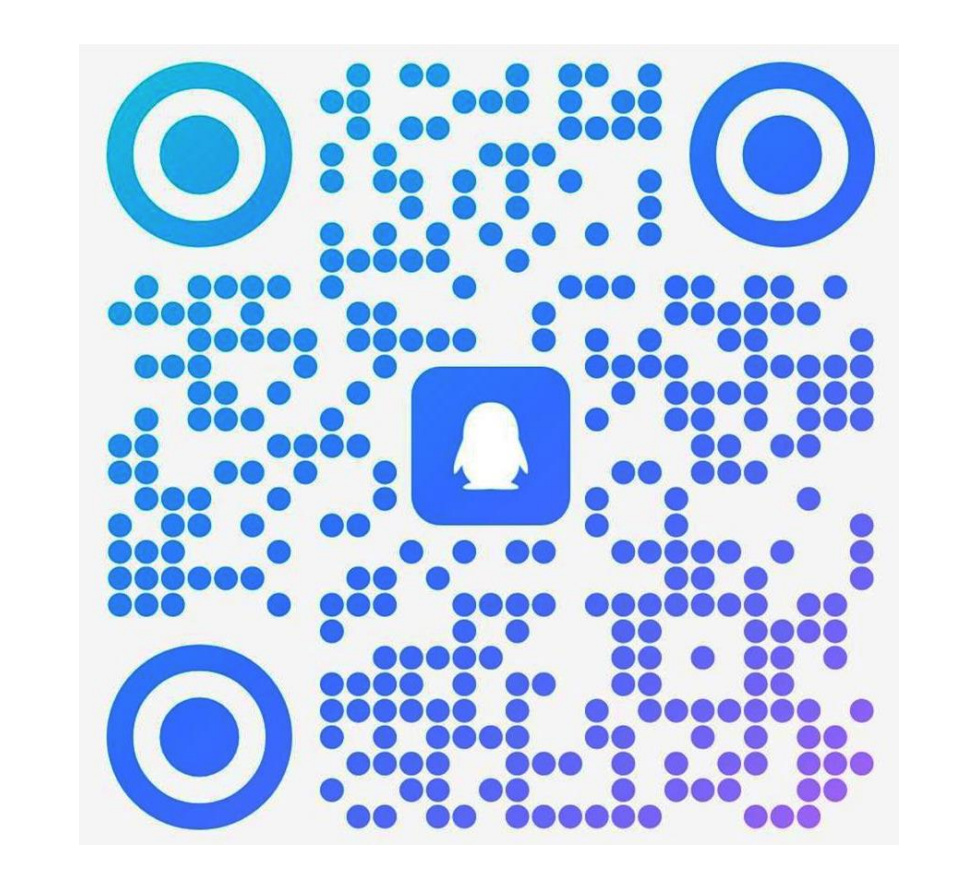

### 他们都不知道 pnnx 有多好用群

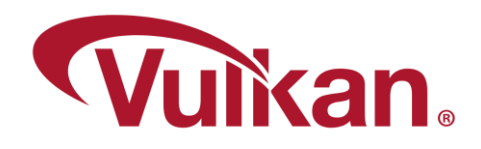

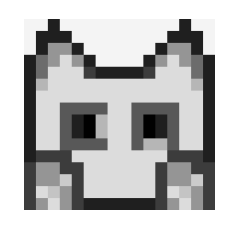

#### current status

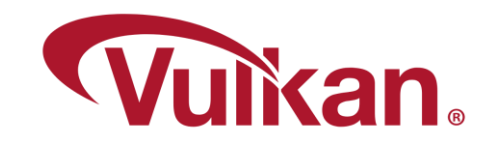